Espace pédagogique de l'académie de Poitiers > Économie Gestion LGT > Se former > Usages numériques > Jeux sérieux & Escape game

<https://ww2.ac-poitiers.fr/ecolgt/spip.php?article769> - Auteur : Alexandre SEYFRIED

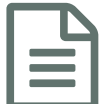

Simulateur d'Économie<br>
Simulateur économie

## Le simulateur Écopolis pour vous aider à expliquer les notions de politiques économiques

*Descriptif :*

Une présentation succincte du simulateur Écopolis utilisable dans les cours d'économie de Terminale et BTS.

Le simulateur [Écopolis](https://ecopolis.ccdmd.qc.ca/simulation.php?scenario=8)  $\mathbb{Z}$  est un outil interactif permettant de simuler des actions de politique économique sur une situation fictive d'un pays.

Il faut tout d'abord choisir le thème du scénario économique (cadre noire sur l'illustration). Ensuite, il est possible de faire varier les données de la simulation.

Pour faire varier ces données, il suffit simplement de faire glisser un curseur correspondant aux différents postes de dépenses et autres taux directeurs, ce qui permet de voir en direct les effets des décisions sur l'économie étudiée (cadre bleue sur l'illustration).

Les effets de ces variations sont visibles et comparables aux données initiales du contexte (cadre rouge sur l'illustration).

Il est possible de voir l'effet général des décisions sur l'économie étudiée en consultant l'encadré vert en fin de synthèse de simulation (partie gauche du simulateur).

Un questionnaire sur le sujet du scénario choisi est disponible pour vérifier si les notions sont comprises (cadre orange sur l'illustration). Certaines questions sont assez techniques mais dans l'ensemble, elles résument bien les fondamentaux et les effets de tel ou tel choix sur l'économie d'un pays.

L'outil est assez compliqué de prime abord mais on s'aperçoit très vite qu'il illustre bien les effets des choix politiques sur l'économie "réelle". Ceci permet de démontrer l'impact des choix politiques sur l'action des agents.

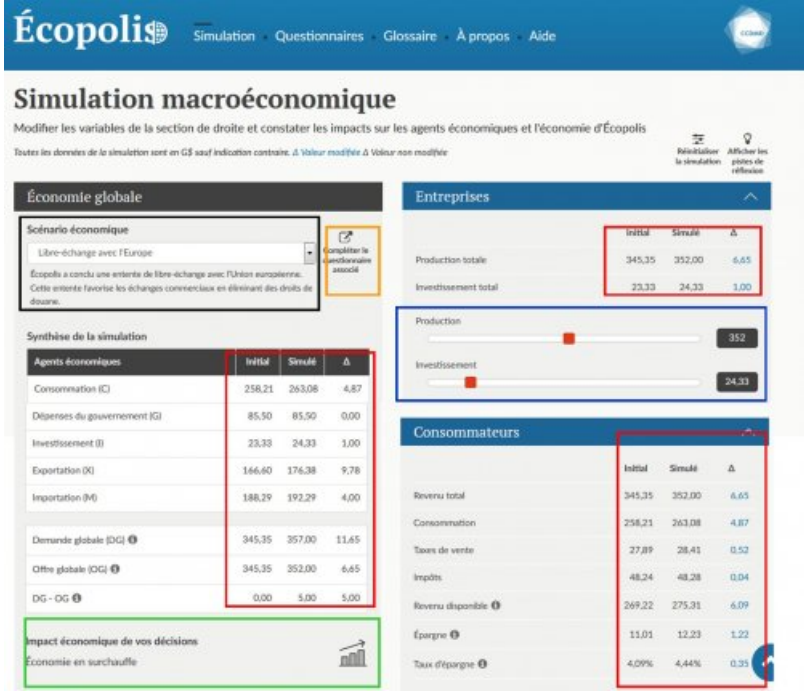

Avertissement : ce document est la reprise au format pdf d'un article proposé sur l'espace pédagogique de l'académie de Poitiers.

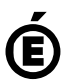